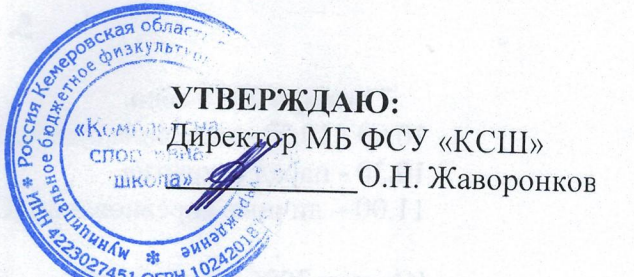

#### ПОЛОЖЕНИЕ

## о проведении первенства МБ ФСУ «Комплексная спортивная школа» по лыжным гонкам, «Рождественская гонка».

#### 1. Цели и задачи:

Соревнования проводятся с целью:

- популяризация лыжного спорта среди детей и подростков;
- пропаганда здорового образа жизни;
- повышение уровня физической подготовленности;
- выявление сильнейших спортсменов.

### 2. Время и место проведения:

Соревнования по лыжным гонкам проводятся 7 января 2021 года на лыжной базе МБ ФСУ «Комплексная спортивная школа» (Тырганский парк, ул. Боткина) города Прокопьевска. Начало соревнований в 11:00.

## 3. Руководство проведением:

Общее руководство и подготовку проведения соревнований осуществляет администрация МБ ФСУ «Комплексная спортивная школа» - директор О.Н. Жаворонков, непосредственное проведение соревнований возлагается на главную судейскую коллегию: Главный судья соревнований - Марина Анатольевна Барсукова. Главный секретарь соревнований -Алексей Андреевич Ефимов.

H WOTHER RESORTED RESORD ()

Заместитель главного судьи по медицинскому обеспечению - Елена Рудольфовна Дорофеева.

## 4. Участники соревнований:

К участию в соревнованиях допускаются спортсмены, имеющие соответствующую подготовку и прошедшие медицинский осмотр.

Участники соревнований делятся на возрастные группы:

- Юноши и девушки 2006 г.р. и старше; - Мальчики и девочки 2007-2008 г.р.;
- Мальчики и девочки 2009-2010 г.р.
- 
- Мальчики и девочки 2011 г.р. и младше.

#### 5. Программа соревнований:

#### 7 января 2021 года

10.00 - 10.30 - заседание судейской коллегии 10.30 - парад открытие

11.00 - личные соревнования (Старт раздельный, стиль гонки классический).

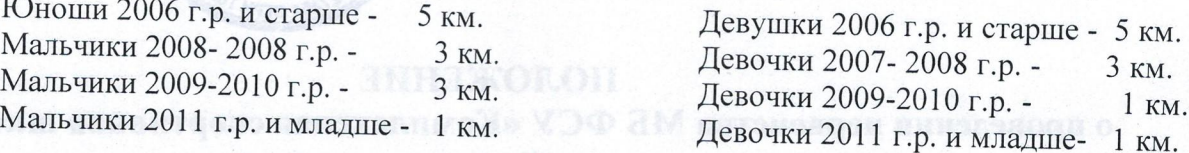

# 6. Обеспечение безопасности участников и зрителей:

Соревнования проводятся на лыжной базе МБ ФСУ «Комплексная спортивная школа» (ул. Боткина) при условии наличия актов готовности спортивного сооружения к проведению мероприятий в соответствии с:

- «Рекомендациями по обеспечению безопасности и профилактики травматизма при занятиях физической культуры и спортом» (№ 44 от 01.04.1993 г.);

- Правилами проведения соревнований по лыжным гонкам, утверждёнными Министерством спорта Российской Федерации;

- Распоряжением Губернатора Кемеровской области - Кузбасса от 25.10.2020 № 162-рг «О дополнительных мерах по противодействию распространению коронавирусной инфекции (COVID-19)», снятия отдельных ограничений, внесение изменений в некоторые распоряжения Губернатора Кемеровской области-Кузбасса», согласно письму Министерства Физической культуры и спорта Кузбасса от 29.05.2020г. № 1551/03-02. Медицинское обслуживание соревнований обеспечивается врачом МБФСУ

«Комплексная спортивная школа» (зам. главного судьи по медицинскому обеспечению-Е.Р. Дорофеева).

Ответственная за безопасность при проведении соревнований заведующая спортивным сооружением - Г.Н. Гаврилова.

# 7. Условия подведения итогов и награждение:

Определение победителей и призёров соревнований осуществляется в соответствии с действующими правилами соревнований по лыжным гонкам, утверждёнными Министерством спорта Российской Федерации. Победители и призёры соревнований в каждой возрастной группе награждаются грамотами МБ ФСУ «Комплексная спортивная школа».